# Adjoint Methods on Unstructured Grids:

the Discrete Approach, using Automatic Differentiation, Applications to Optimal Design.

# Jens-Dominik Müller Paul Cusdin

School of Aeronautical Engineering Queen's University Belfast

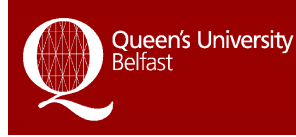

**School of Aeronautical Engineering** 

Outline:

- The adjoint equations
- What is the advantage of using adjoints?
- Physical interpretation of the adjoint solution.
- The discrete adjoint.

Discretised Navier-Stokes eq.

$$
\frac{\partial U}{\partial t} + \mathsf{R}(U) = 0
$$

Linearisation with respect to design variable  $\alpha$ 

$$
R(U, \alpha) = 0,
$$
  
\n
$$
\frac{\partial R}{\partial U} \frac{\partial U}{\partial \alpha} = -\frac{\partial R}{\partial \alpha},
$$
  
\n
$$
Au = f.
$$

Sensitivity of a cost functional L with respect to  $\alpha$ 

$$
\frac{dL}{d\alpha} = \frac{\partial L}{\partial \alpha} + \frac{\partial L}{\partial U} \frac{\partial U}{\partial \alpha} = \frac{\partial L}{\partial \alpha} + g^T u
$$

 $\frac{\partial L}{\partial \alpha}$  is directly computable, the term to be determined is

$$
\frac{\partial L}{\partial U}\frac{\partial U}{\partial \alpha} = g^T u.
$$

Requires computation of the perturbation flow field

$$
u = \frac{\partial U}{\partial \alpha}.
$$

Definition of the Adjoint Problem

$$
\left(\frac{\partial R}{\partial U}\right)^T v = \left(\frac{\partial L}{\partial U}\right)^T,
$$

$$
\mathbf{A}^T v = g.
$$

From this follows the Adjoint Equivalence

$$
g^T u = (\mathbf{A}^T v)^T u = v^T \mathbf{A} u = v^T f
$$

and the functional sensitivity becomes

$$
\frac{dL}{d\alpha} = \frac{\partial L}{\partial \alpha} + g^T u = \frac{\partial L}{\partial \alpha} + v^T f
$$

# Why use an Adjoint for Design (I)?

- Each design step requires a solve for  $R(U) = 0$ .
- Gradient-based optimisation requires a gradient for each design variable  $\alpha_i$ .
- Using  $g^T\! u$ , each  $\alpha_i$  needs a solve of  $\mathbf{A} u = f$ .
- $\bullet$  Using  $v^T\!f$ , needs a single solve of  ${\bf A}^T\!v=g$  and the evaluation of  $f_i$  for each  $\alpha_i$ .
- Roughly speaking, solving  $R(U) = 0$ ,  $Au = f$ and  $A^T v = g$  incur a similar cost.
- Computing  $f$  is of the order of a single iteration.

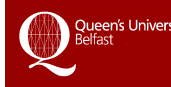

# Why use an Adjoint for Design (II)?

- The forward method computes a perturbed flow field  $u$  and then the change in functional as  $g^T\! u$ .
- The adjoint directly computes the influence  $v$ of a source term  $f$  onto the functional  $L$ .
- We then need to evaluate the source  $f_i$  due to a design perturbation  $\alpha_i$ .
- Using the adjoint the cost of gradient calculations for large design problems is essentially constant.

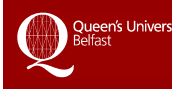

# Adjoint Equations: the Inverse Viewpoint

# Example: NACA 0012, Ma=0.4,  $\alpha = 2^{\circ}$ mass flux y-momentum

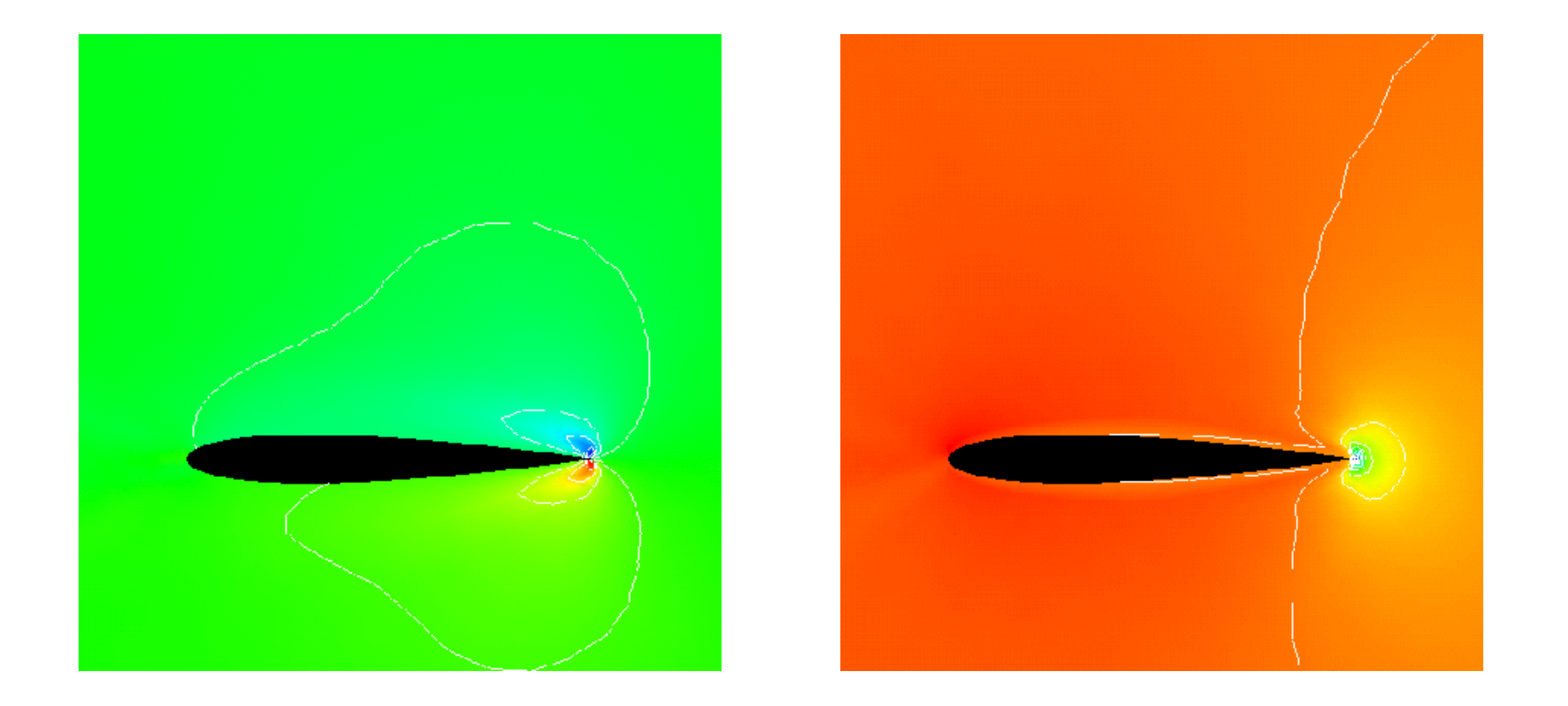

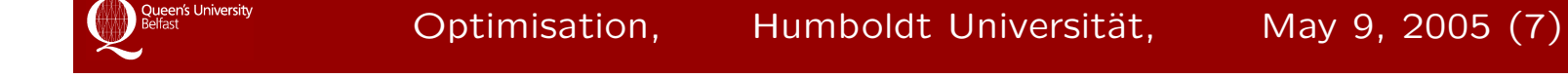

# Pros and Cons of the Exact Discrete Approach

Advantages

- $A<sup>T</sup>$  contains the weak boundary conditions.
- A and  $A<sup>T</sup>$  have the same eigenvals, eigenvecs.
- Convergence acceleration tools remain optimal.
- Functional converges at the exact same rate.
- Easy validation of the adjoint against the linear code.
- Validation of the linear code against the non-linear one and complex variable techniques.
- Process is automatable.

Disadvantages:

- Performance? Until recently the continuous approach was considered to be faster and less memory intensive.
- Work on the adjoint equations could give better insight.

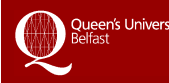

#### Outline:

- 1. Explicit Finite Volume Schemes
- 2. AD tools used in our studies
- 3. AD procedure
- 4. Validation of the Adjoint
- 5. Performance

## Preparing code: a typical finite volume code

```
do nIter = 1, mIter
  Reset to zero
  do nFV = 1, mFVres(nFV) = 0dt(nFV) = 0end do
  Calculate residuals
  do nFace = 1, mFacecall flux(ql, qr, ds, cosal, sinal, lambda, r)
   res(L) = res(L) + rres(R) = res(R) - rdt(L) = dt(L) +lambda
   dt(R) = dt(R) + lambdaend do
  Update
  do nFV = 1, mFVcall update(dt, res, q)
  end do
end do
```
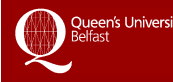

$$
U^{n+1} = U^n + \sigma \left(\frac{\Delta t}{A}\right) R(U)
$$
  

$$
u^{n+1} = u^n + \sigma \left(\frac{\Delta t}{A}\right) [Au - f]
$$
  

$$
v^n = v^{n+1} + \sigma \left(\frac{\Delta t}{A}\right) [A^T v - g]
$$

$$
R = \sum_{e} R_e(\mathbf{U})
$$

$$
\mathbf{A}u = \sum_{e} \mathbf{A}_e u
$$

$$
\mathbf{A}^T v = \sum_{e} \mathbf{A}_e^T v
$$

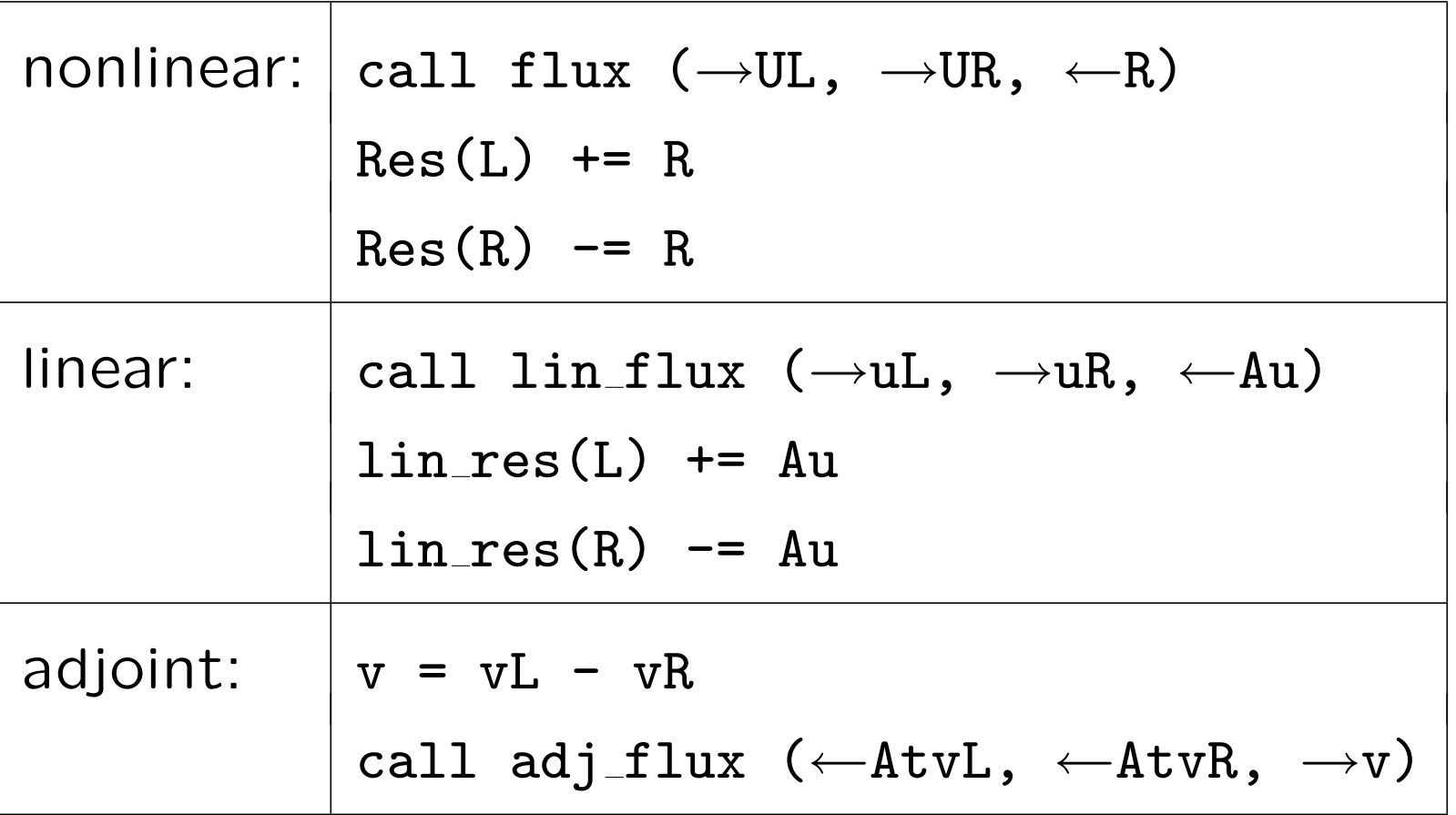

## Automatic Differentiation Tools

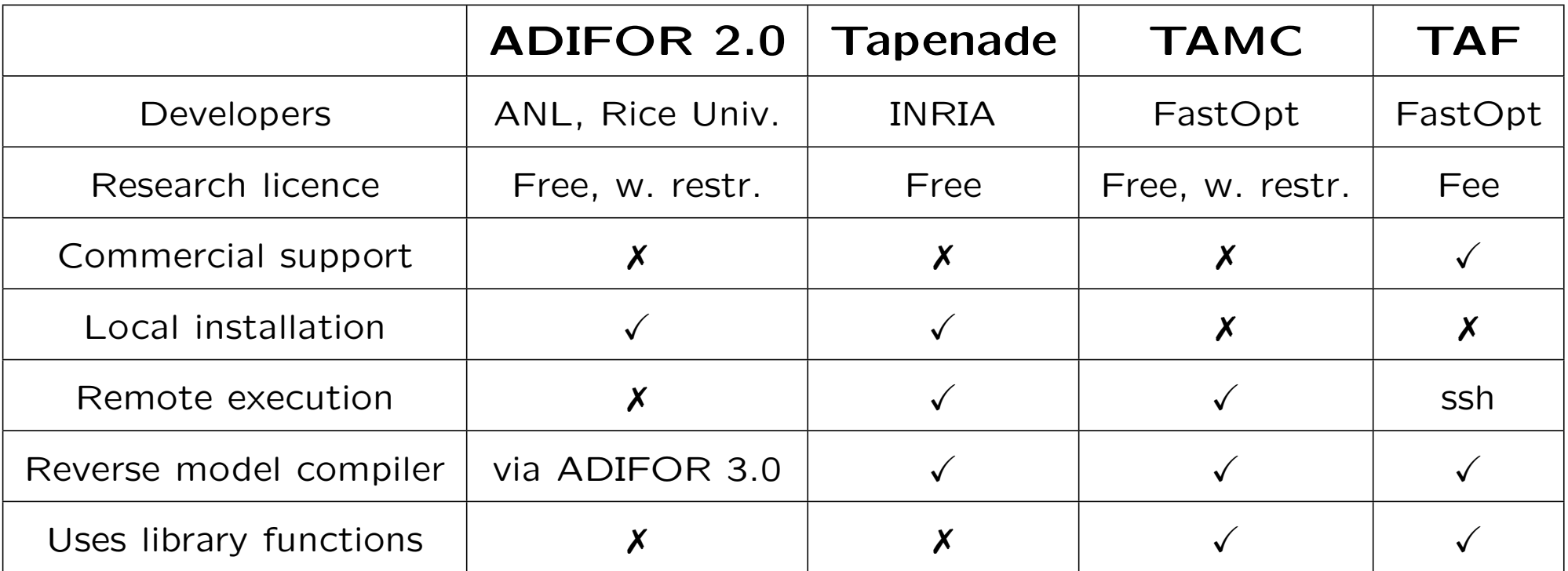

# Preparing code for Automatic Differentiation

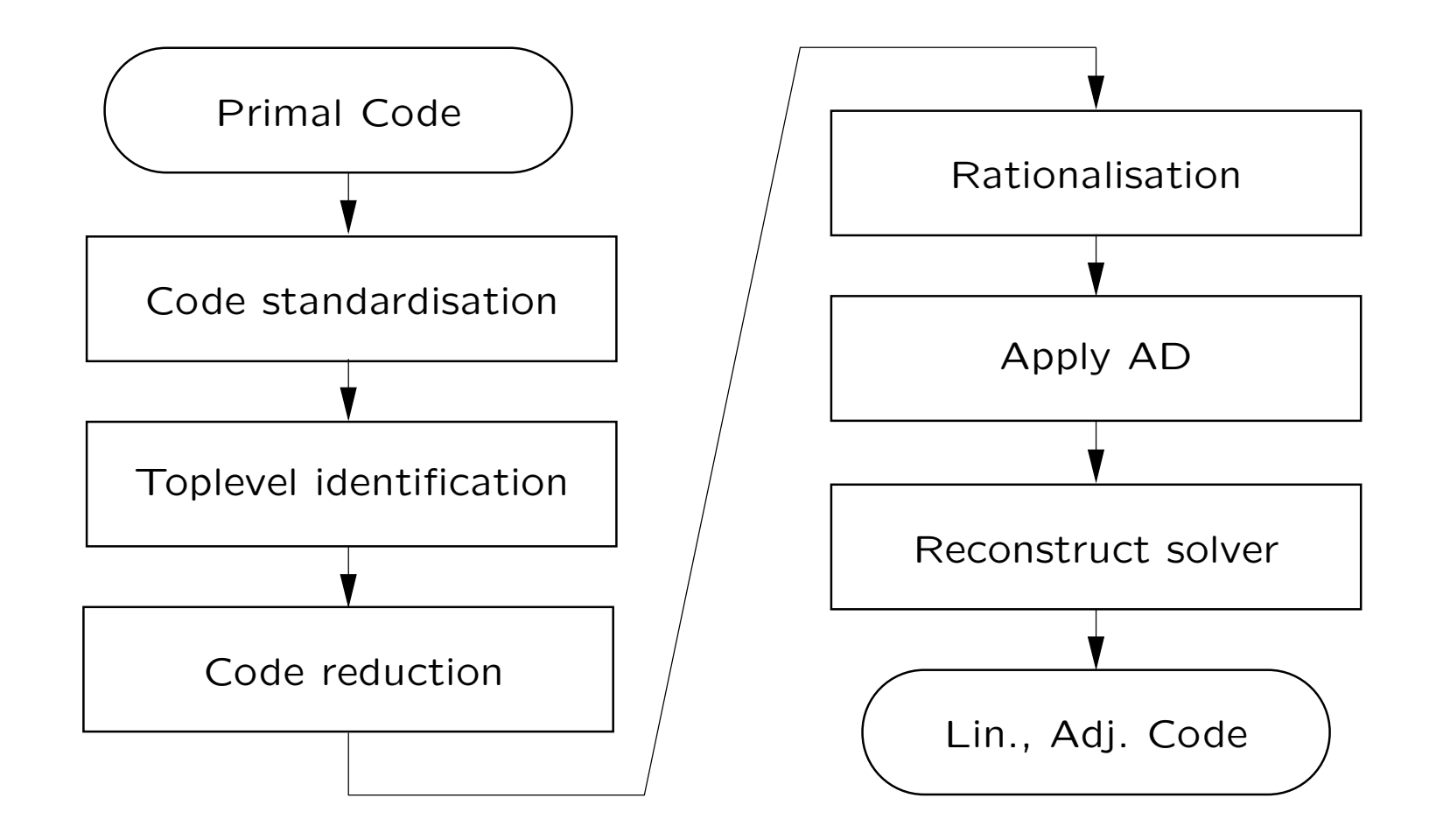

- Non-standard language extensions
- Pre-processing directives
- System calls
- Parallelisation and pointers
- External routines
- Global variables, common blocks
- Assumed length of arrays
- Aliasing
- Mismatched data types, precision
- goto
- Discontinuous intrinsic functions
- Time-stepping

# AD deals with hard boundary conditions

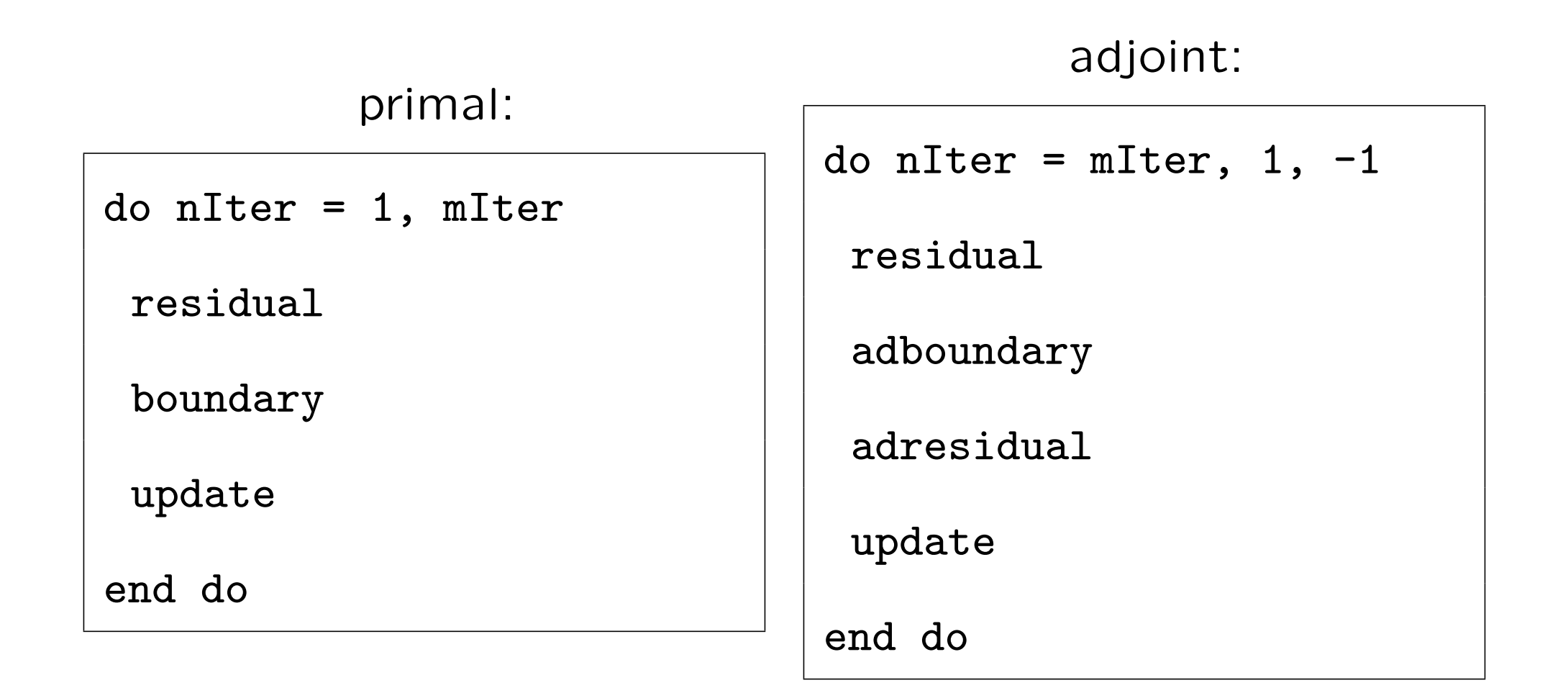

## AD deals with preconditioning

do nIter = 1, mIter call res (  $\rightarrow$  q,  $\leftarrow$  res, dt ) call precon (  $q, \rightarrow res$  ) call update (  $\rightarrow$  res, dt,  $\leftarrow$  q ) end do

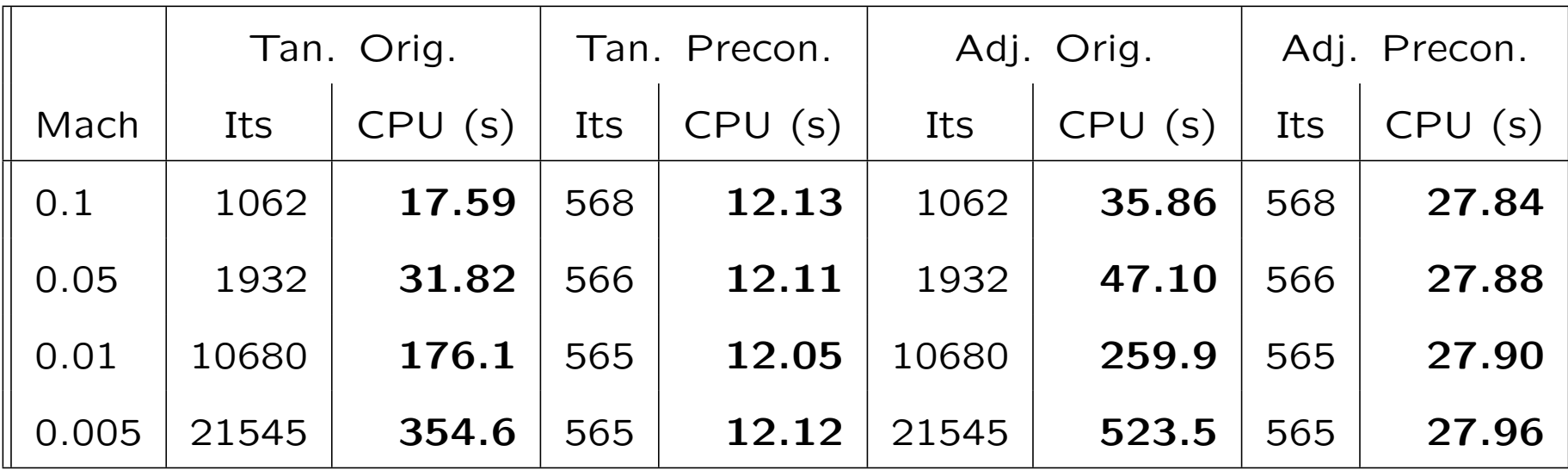

## Using AD to compute the source terms

$$
\frac{dL}{d\alpha} = \frac{\partial L}{\partial \alpha} + g^T u = \frac{\partial L}{\partial \alpha} + v^T f
$$

$$
f = \frac{\partial R}{\partial X} \frac{\partial X}{\partial \alpha}
$$

subroutine res  $(q, → ds, → cos, → sin, ← res)$  $subroutine gf_res (q,ds, \rightarrow gf_ds,cos, \rightarrow gf_cos,sin, \rightarrow gf_sin, \leftarrow gf_res)$ subroutine metrics  $(x,y,\rightarrow a,\leftarrow ds \leftarrow cos,\leftarrow sin)$ subroutine gf metrics  $(x,y,a,\rightarrow gf_a, \leftarrow gf_d s \leftarrow gf_c os, \leftarrow gf_s in)$ 

Linear against complex-variable method:

$$
\mathbf{A}u = \frac{\Im[R(\mathbf{U} + \epsilon u\mathbf{i})]}{\epsilon} + O(\epsilon^2)
$$

$$
f = \frac{\Im[R(\mathbf{U}(x + \epsilon x'\mathbf{i}))]}{\epsilon} + O(\epsilon^2).
$$

Adjoint against linear, e.g. Roe flux:

$$
g^T u = \underbrace{[\mathbf{A}^T(v_L - v_R)]_L^T u_L}_{\text{adj. out left}} + \underbrace{[\mathbf{A}^T(v_L - v_R)]_R^T u_R}_{\text{adj. out r}}
$$

$$
= [(v_L - v_R)]^T \mathbf{A} u = v^T f
$$

$$
\lim_{\text{bin. out}}
$$

Fluxes:

- Compare finite differences of the primal to the Jacobian A of the linearised code by setting  $u$ to unit vectors.
- Verify  $Au$  using the complex variable method.
- Verify the adjoint identity:

 $g^T\!u = (\mathbf{A}^T\!v)^T u = v^T(\mathbf{A} u) = v^T\!f$ 

Timestepping:

• Verify identical convergence of the functional.

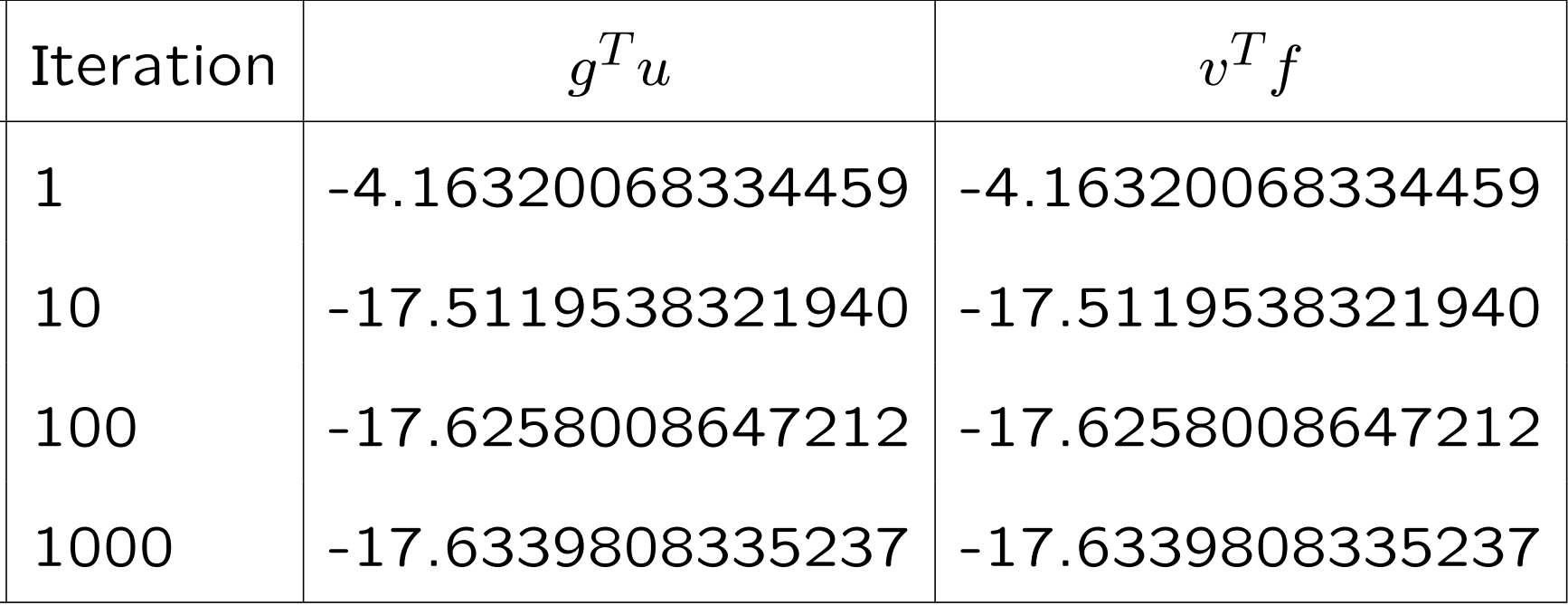

# Validation of the Sensitivity

Sensitivity of Cl with respect to angle of attack  $\partial c_L/\partial \alpha$ :

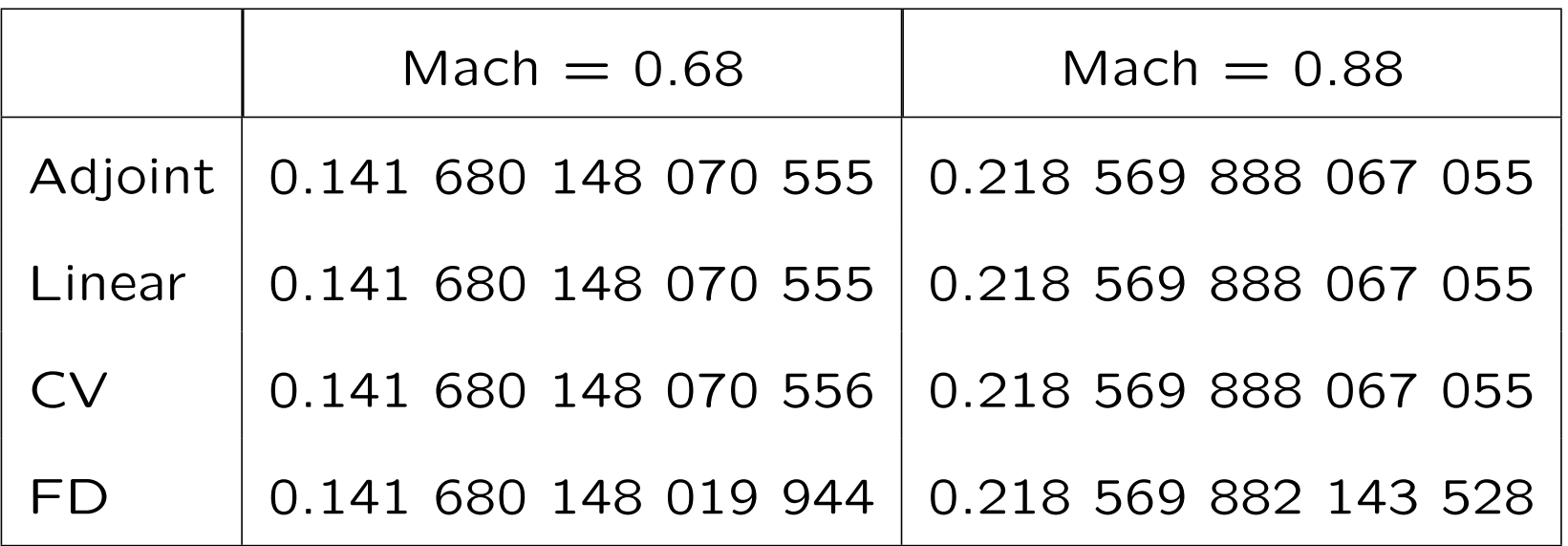

(FD:  $\delta = 0.0002$ , CV:  $\epsilon = 1$ e-20):

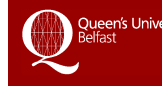

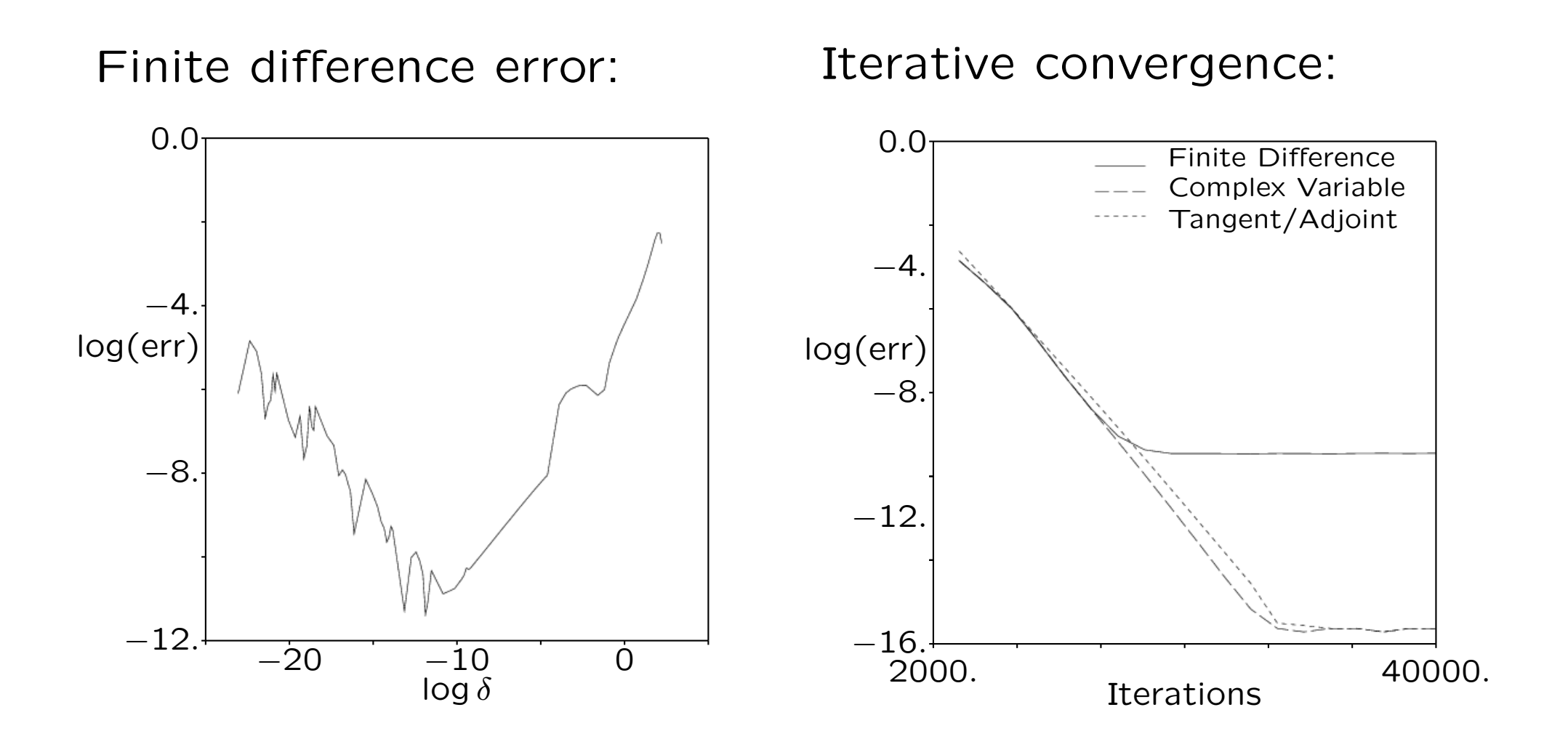

## Performance of AD code

#### Primal

```
scale = max( scale, absdiffs1 - diffs2) /
```

```
$ (abs(diffs1) + abs(diffs2) + abs(sc(nv,n))))
```
#### TAMC tangent-mode transformation

 $g$ <sub>scalf</sub> =  $g$ <sub>scalf</sub>\*(0.5+sign(0.5d0,scale-scaleo/(scalen+  $$scale+scale1))$  -g\_ $sc(nv,n)*(0.5-sign(0.5d0,scale-scale/(scalar+$ \$scalem+scalel)))\*(scaleo/((scalen+scalem+scalel)\*(scalen+scalem+  $$scalel))$ )\*sign(1.d0,sc(nv,n))-g\_diffs2\*(0.5-sign(0.5d0,scale-\$scaleo/(scalen+scalem+scalel)))\*(scaleo/((scalen+scalem+scalel)\* \$(scalen+scalem+scalel)))\*sign(1.d0,diffs2)-g diffs1\*(0.5- \$sign(0.5d0,scale-scaleo/(scalen+scalem+scalel)))\*(scaleo/((scalen \$scalem+scalel)\*(scalen+scalem+scalel)))\*sign(1.d0,diffs1)+ \$(g diffs1\*sign(1.d0,diffs1-diffs2)-g diffs2\*sign(1.d0,diffs1- \$diffs2))\*((0.5-sign(0.5d0,scale-scaleo/(scalen+scalem+scalel)))/ \$(scalen+scalem+scalel))

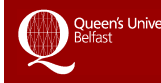

# Improving Performance of AD derived code

- Replace non-continuous intrinsic functions with if-else-end.
- Avoid overwritten (recycled) variables
- Introduce temporary variables to avoid recomputation
- Reduce the number of stored variables (Tapenade)
- Make the storage method ("tape") run faster (Tapenade)
- Reduce the right-hand-side length
- Dead code analysis

## Performance Data: 2D Unstr. Euler code

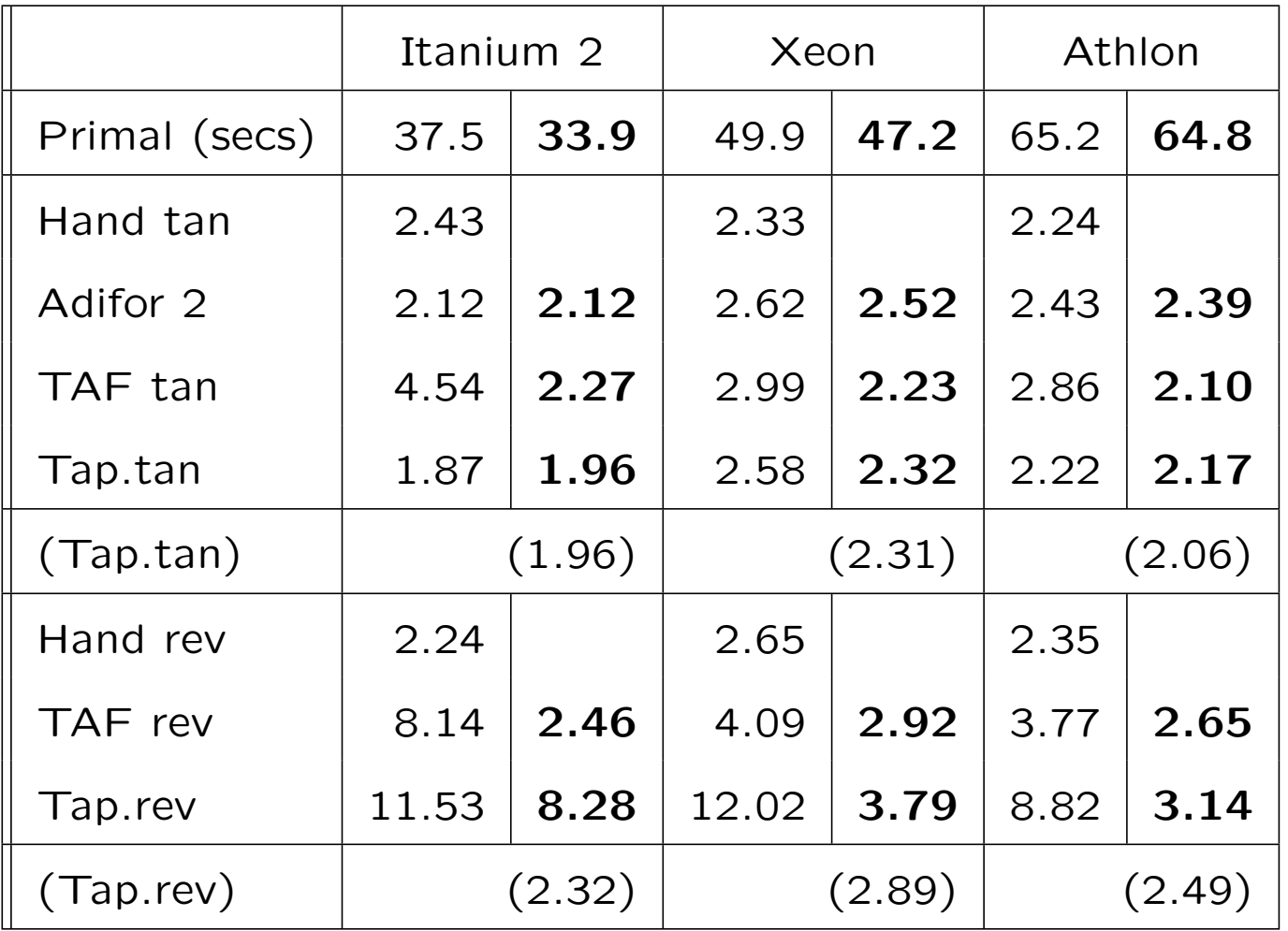

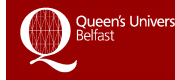

## Performance Data: 3D Unstr. N.-S. code

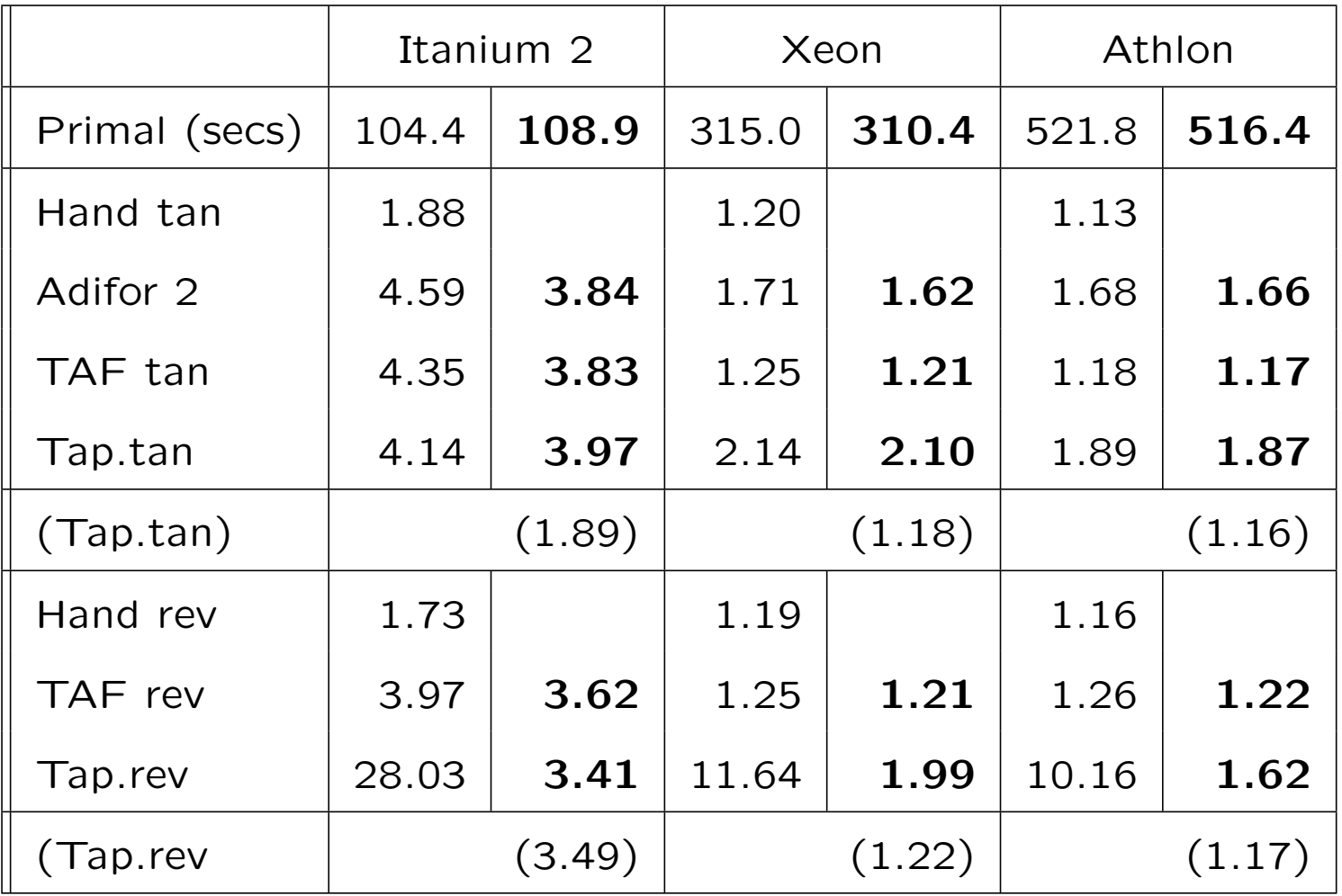

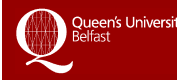

#### 3D unstructured Navier-Stokes Code:

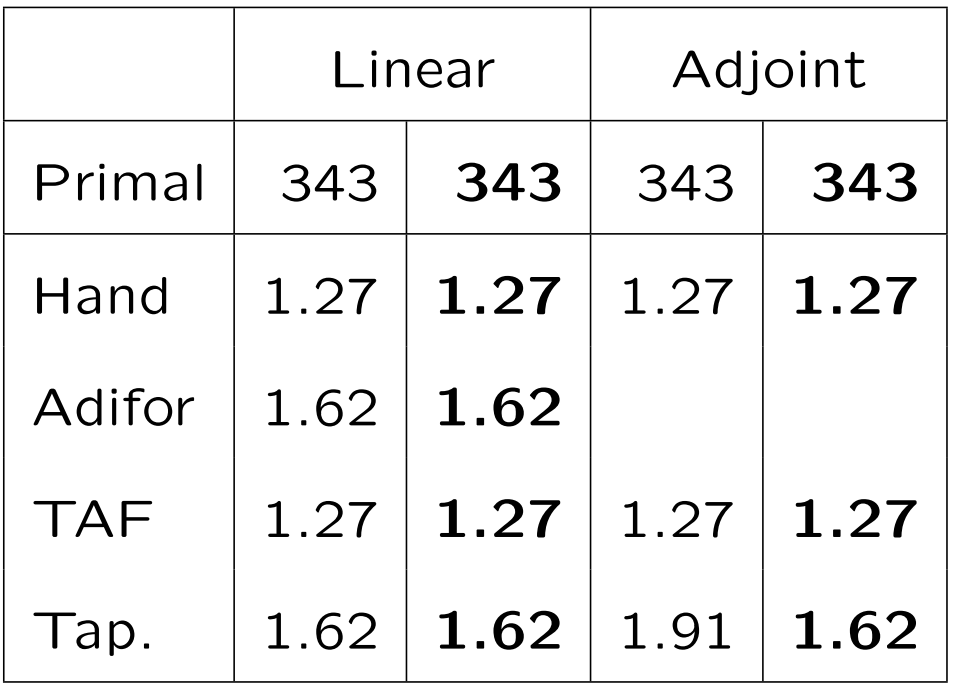

- AD tools mature enough to be used for unstructured CFD
- Process can be fully automated
- Advanced tools like TAF simplify treatment of iterative loops, parallel calls, etc.
- Performance can be influenced with the construction of the primal.
- The adjoint gradients replace the tangent gradients in the optimisation algorithm:  $g^T u = v^T f$ .
- The cost is dramatically reduced.
- AD-derived tangent and adjoint gradients are exact, as opposed to finite-difference gradients.
- In our examples: use sequential optimisation with a quasi-Newton method (L-BFGS) and well-converged primal and adjoint.

### Example: inverse design, target RAE 2822

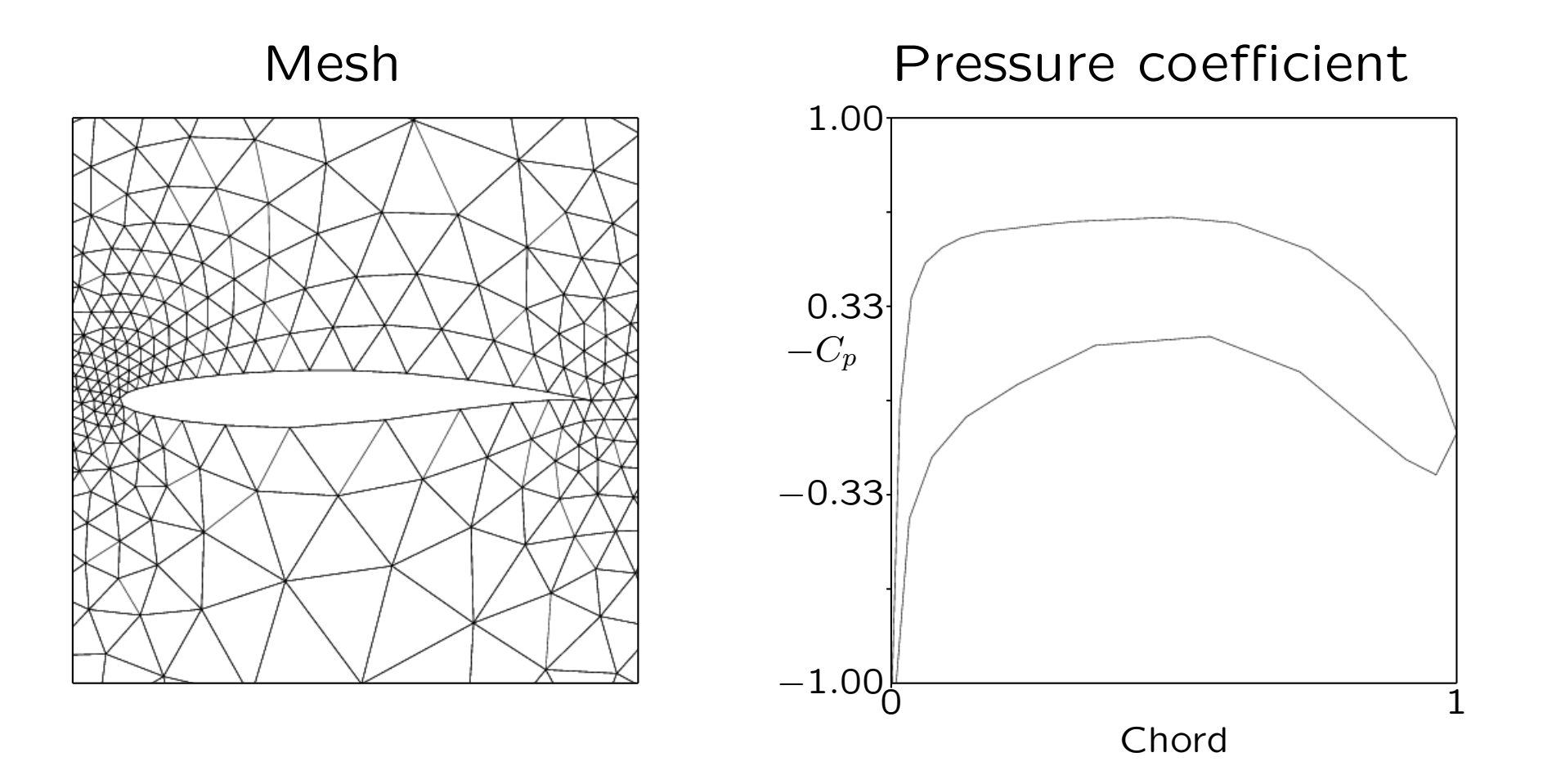

#### Inverse Design, two starting points

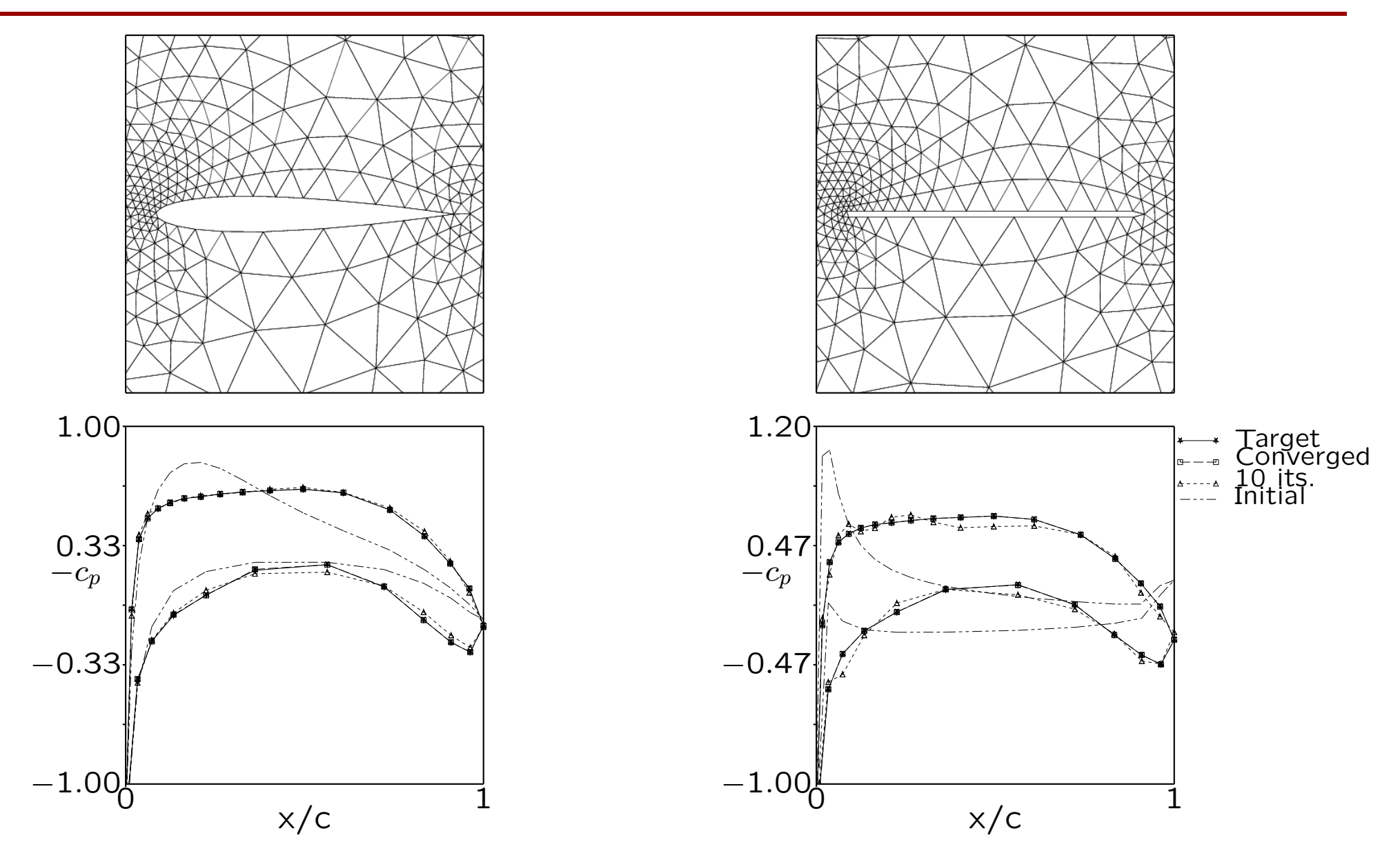

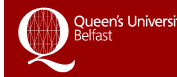

#### Convergence of the design

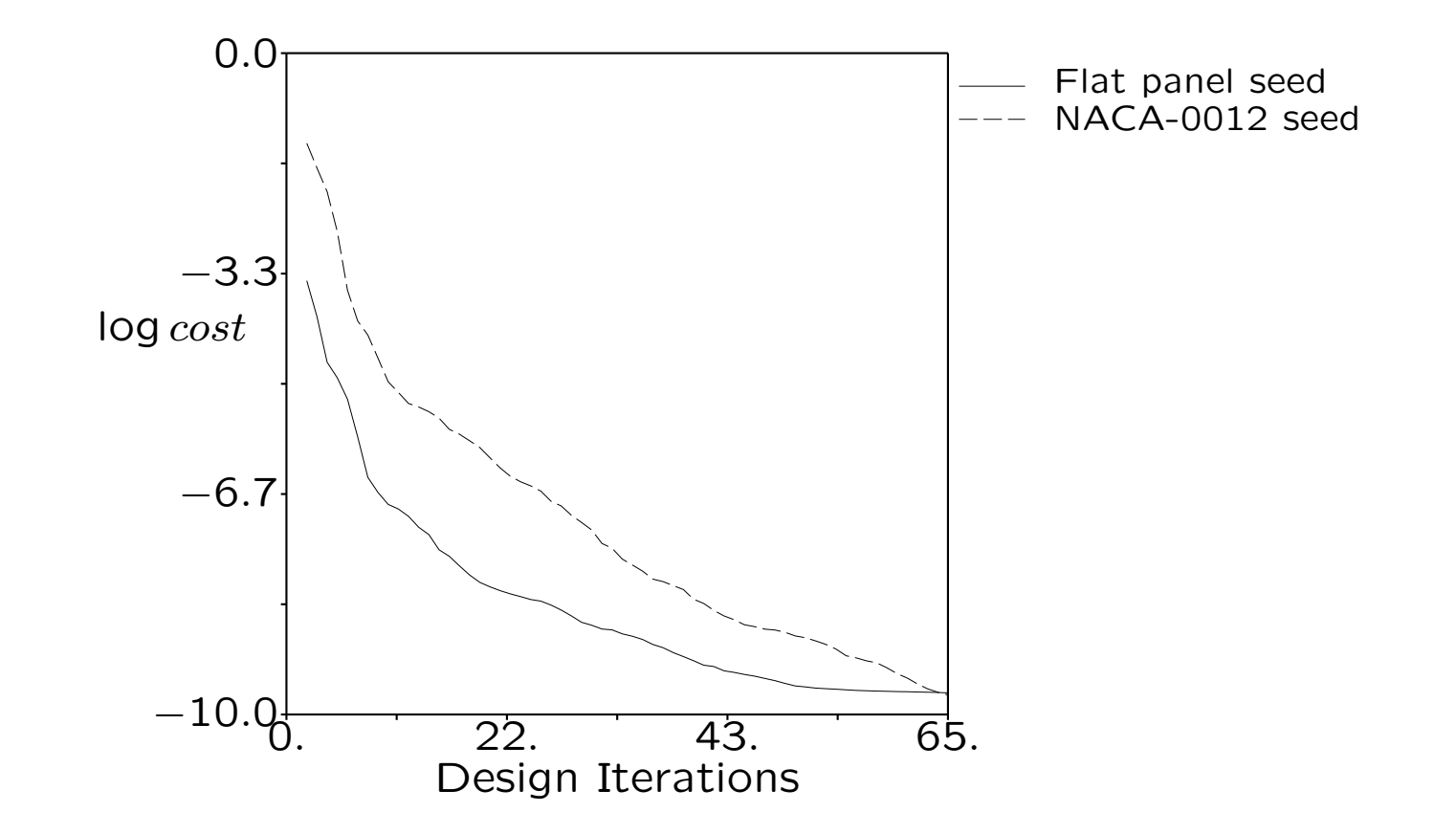

How to impose constraints using adjoints?

- Ideally, satisfy the constraint exactly: hard constraint.
- This requires knowledge of the sensitivity of the constraint w.r.t. to the design variables, hence an additional adjoint solve.
- Alternatively, satisfy the constraint approximately using a penalty function:

$$
F = c_D^2 + \lambda (c_L - c_{L_T})^2
$$

• It is not straightforward to choose a good value for  $\lambda$ .

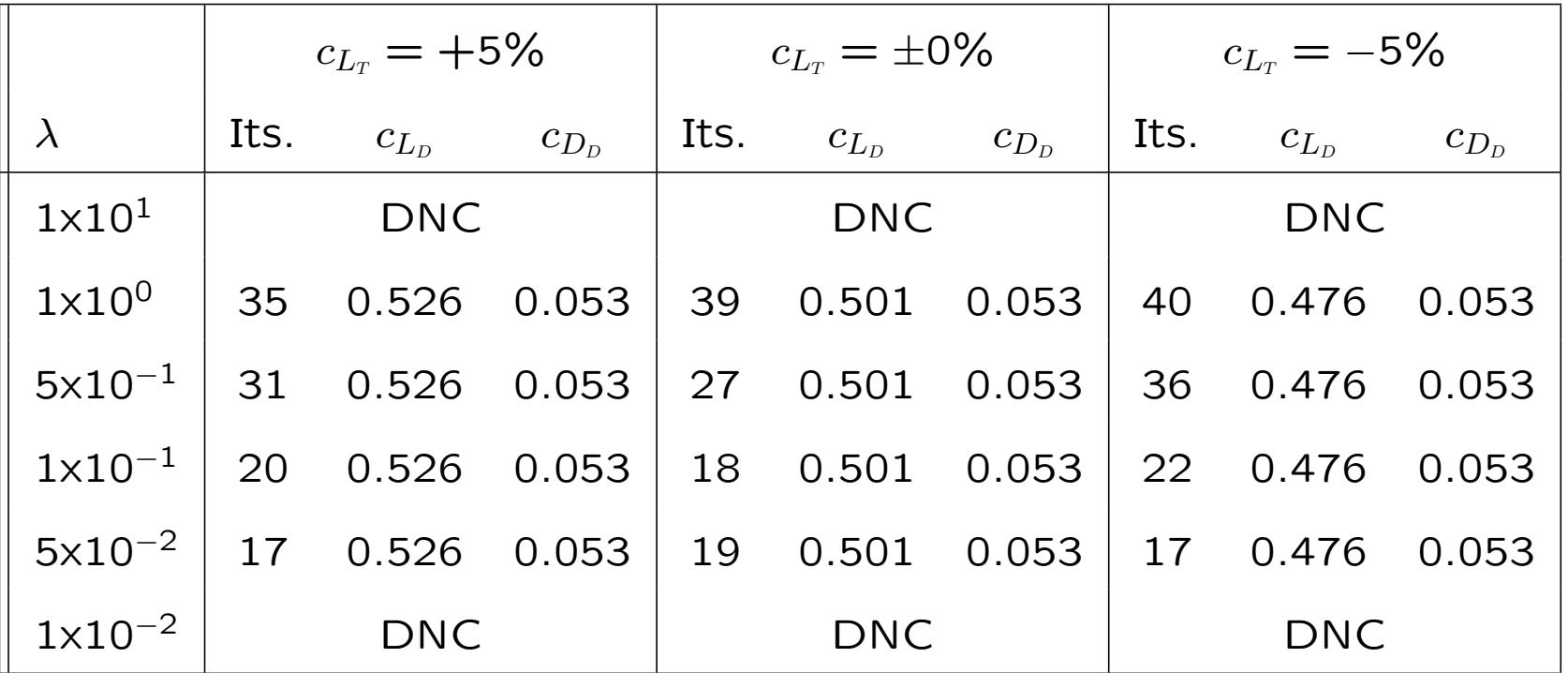

# Lift-constrained Drag Minimisation, Example

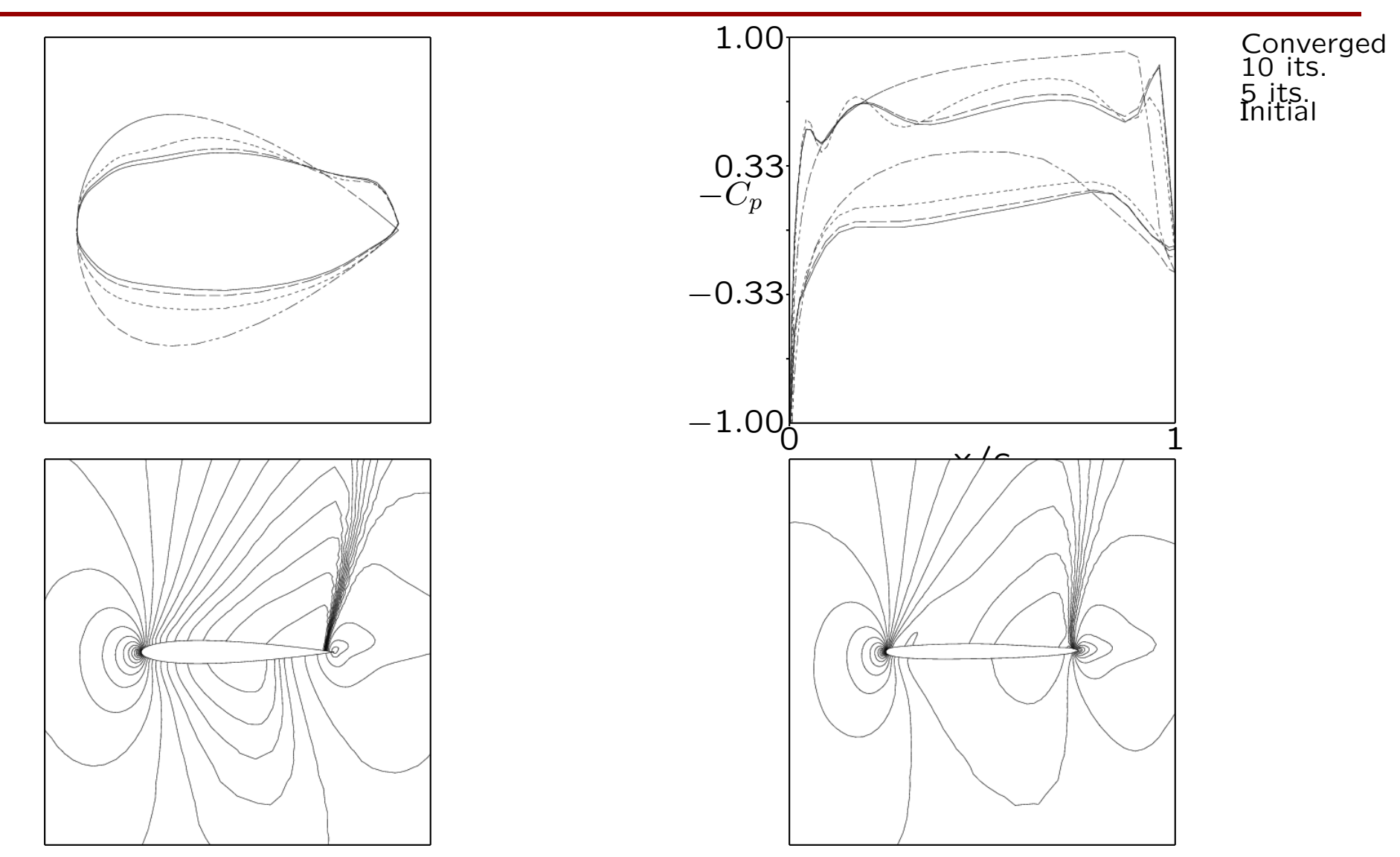

# Comparison with finite differences

- 127 design points,
- L-BFGS, termination for proj. grad  $< 10^{-7}$ .

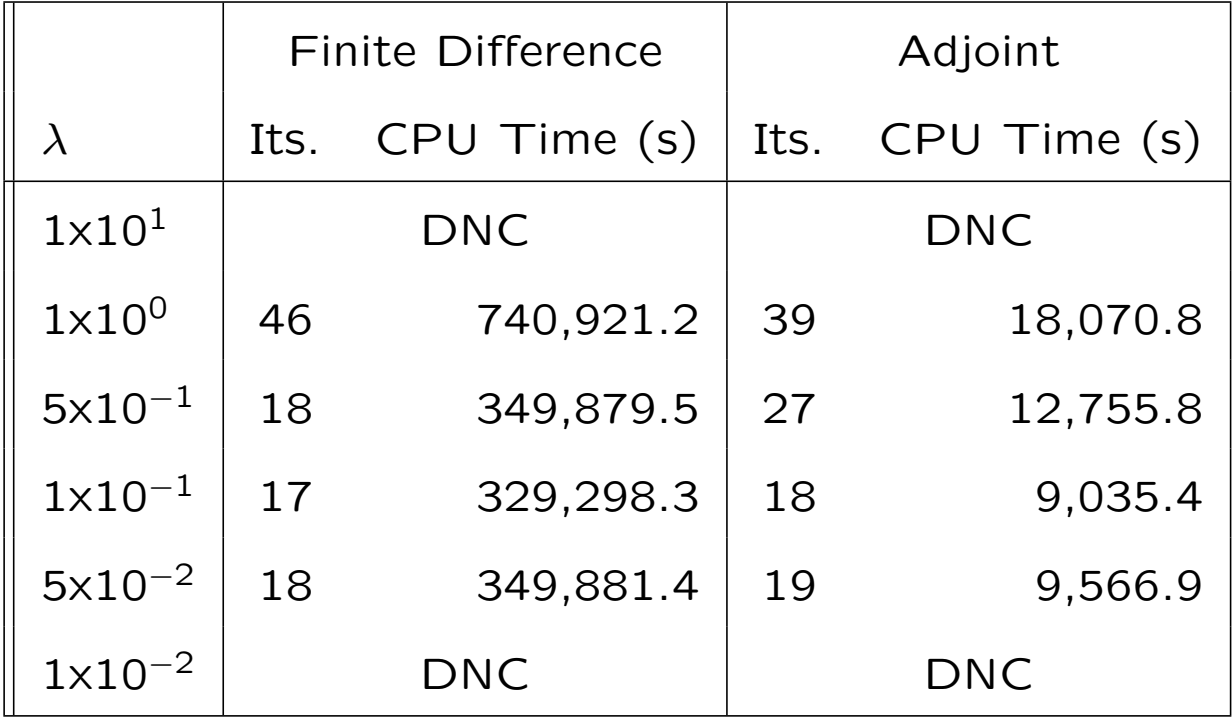

### 3D example: Optimising F6 Nacelle installation

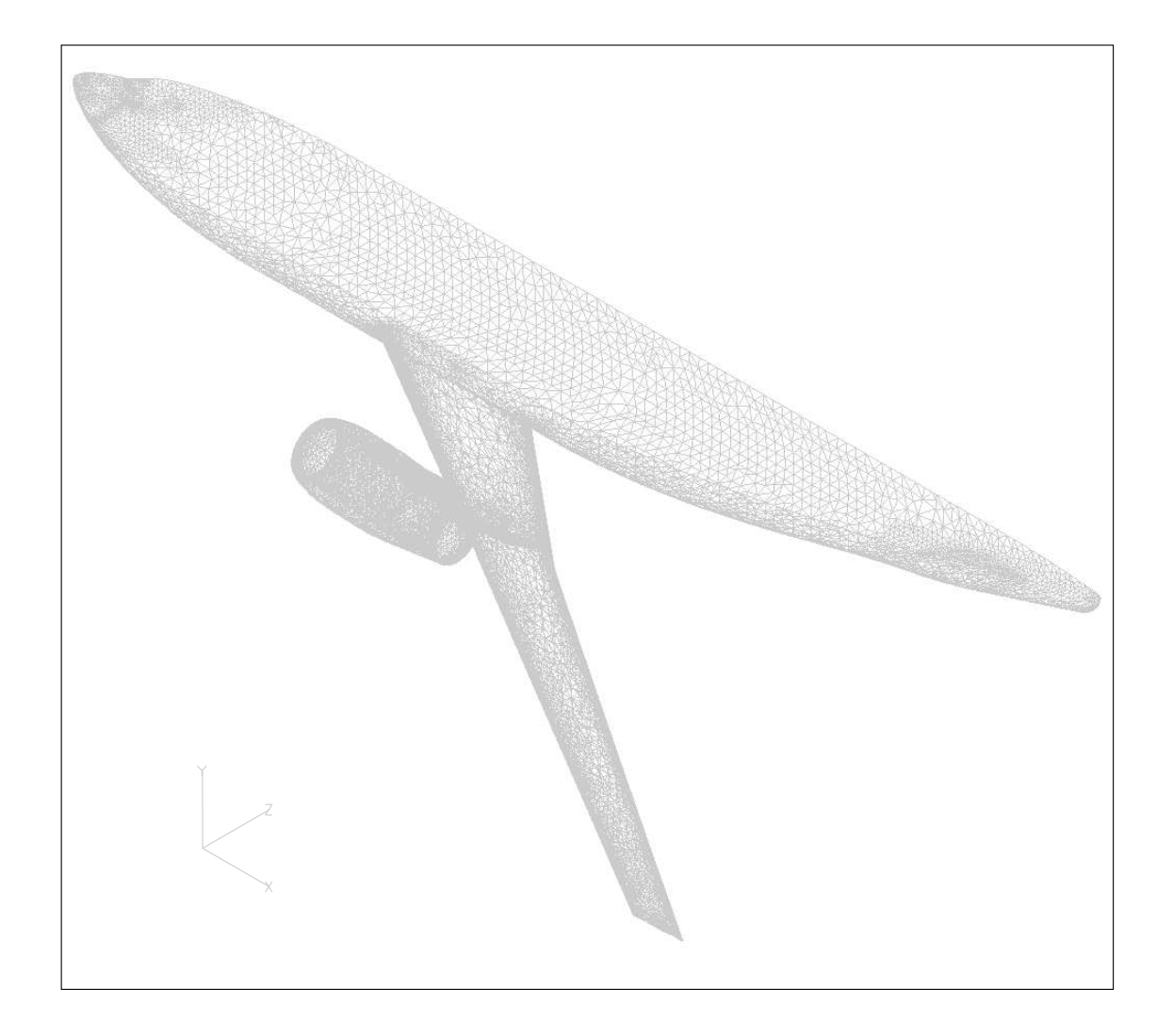

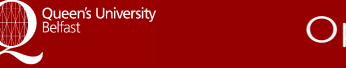

# F6 Nacelle installation optimisation: Setup

- Impose pressure distribution of a clean wing as target for a wing with nacelle.
- Ma 0.7, Navier-Stokes (laminar), 2.1 M elements.
- Minimise the pressure difference by changing the wing profile.
- 360 design variables, Hicks-Henne bumps with 3 degrees of freedom in 120 control points, 2/3 of which adjust the wing thickness,  $1/3$  to adjust the chord length.

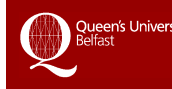

#### Surface Pressure on clean F6 wing

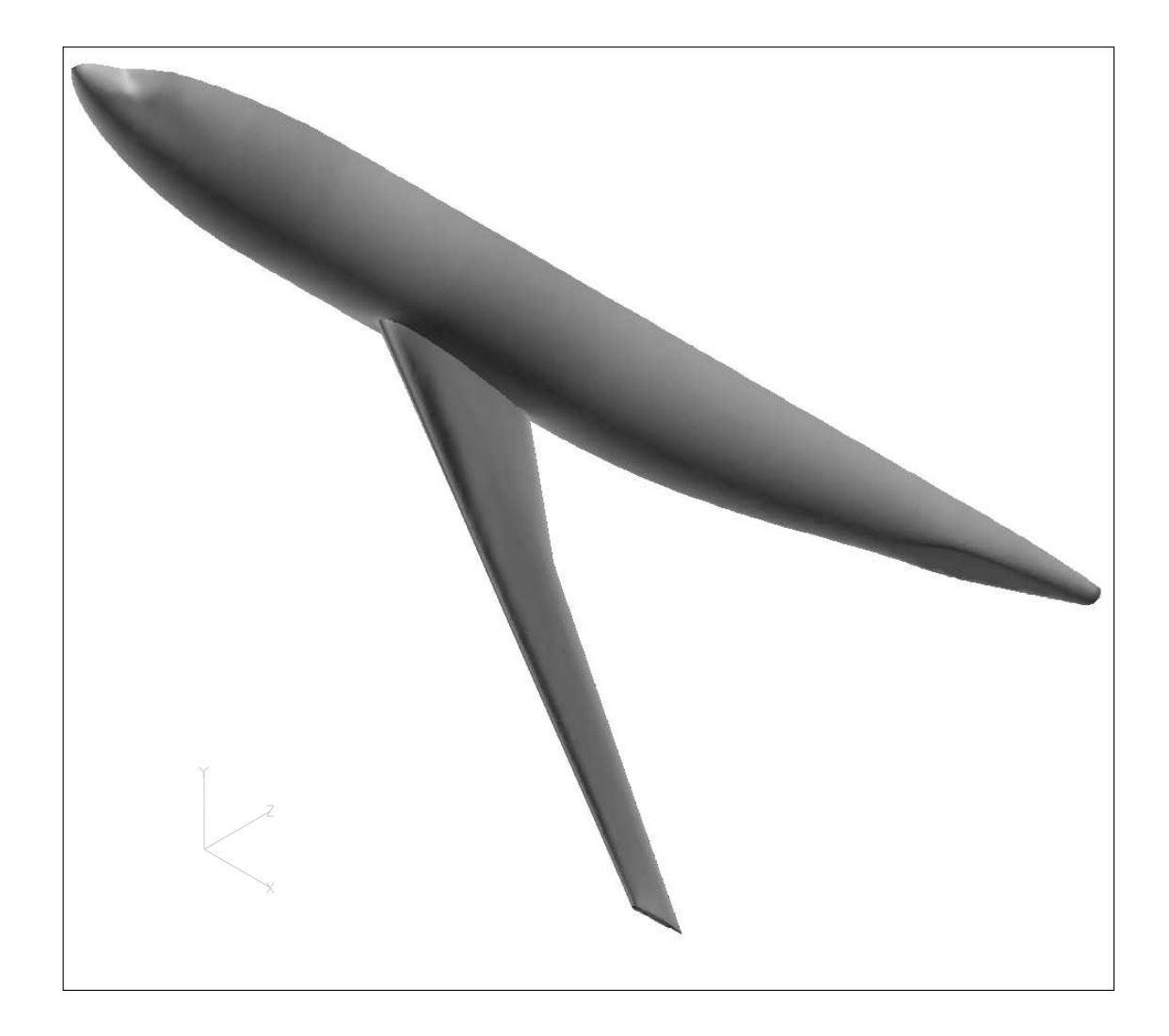

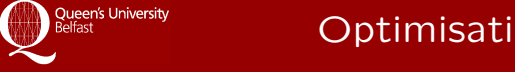

### Convergence of the Optimisation

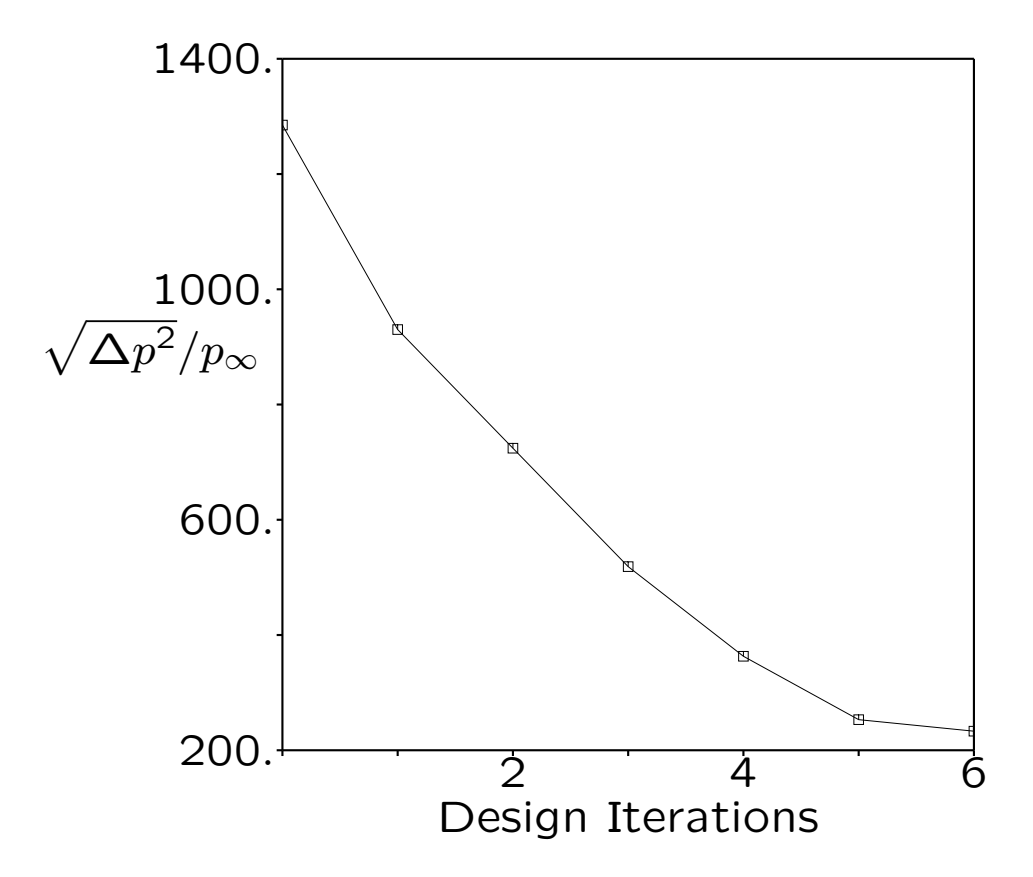

#### F6 Inverse Design Results

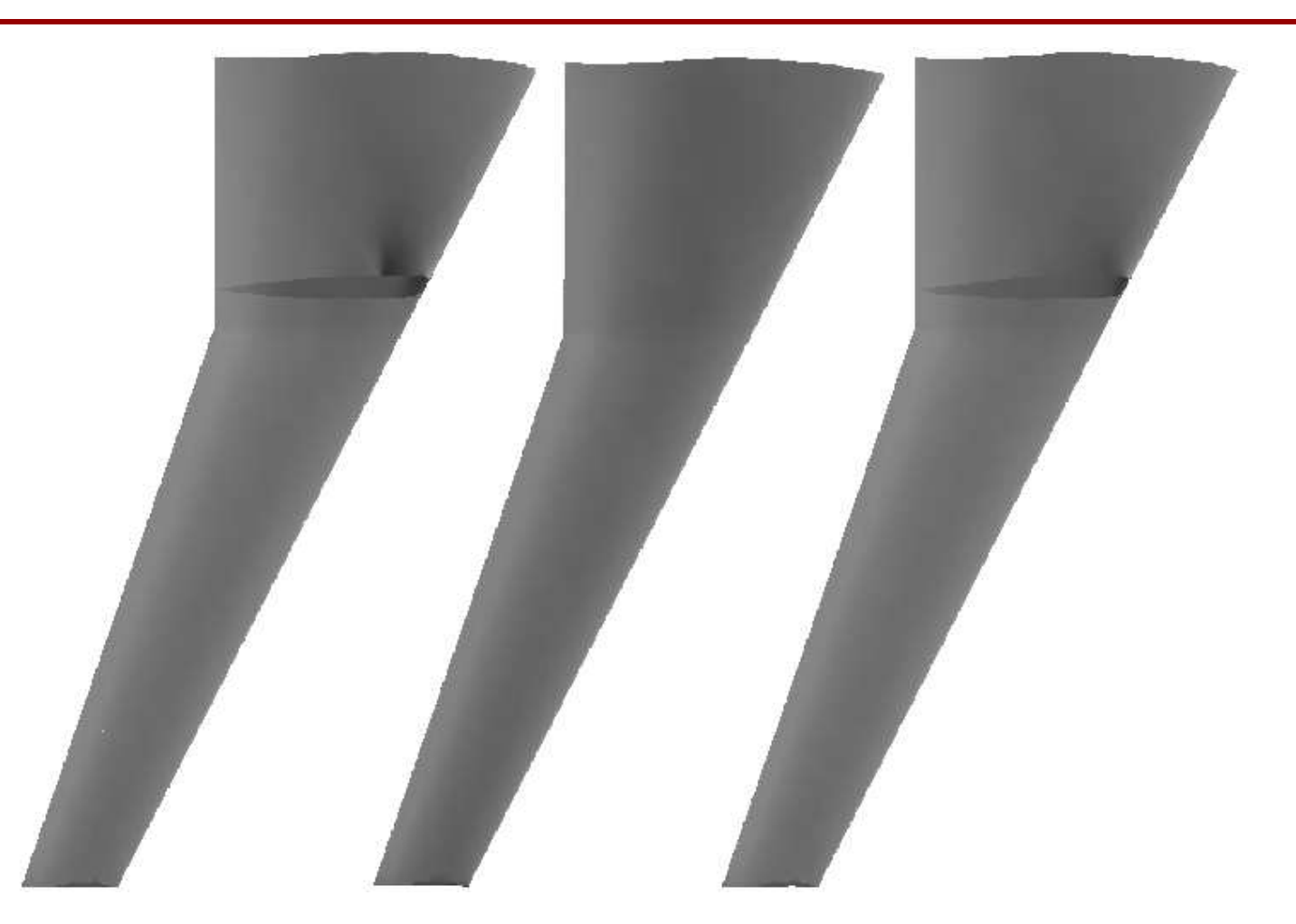

baseline target optimised

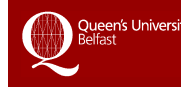

Optimisation, Humboldt Universität, May 9, 2005 (42)

#### Pressure field on an optimised DLR F6

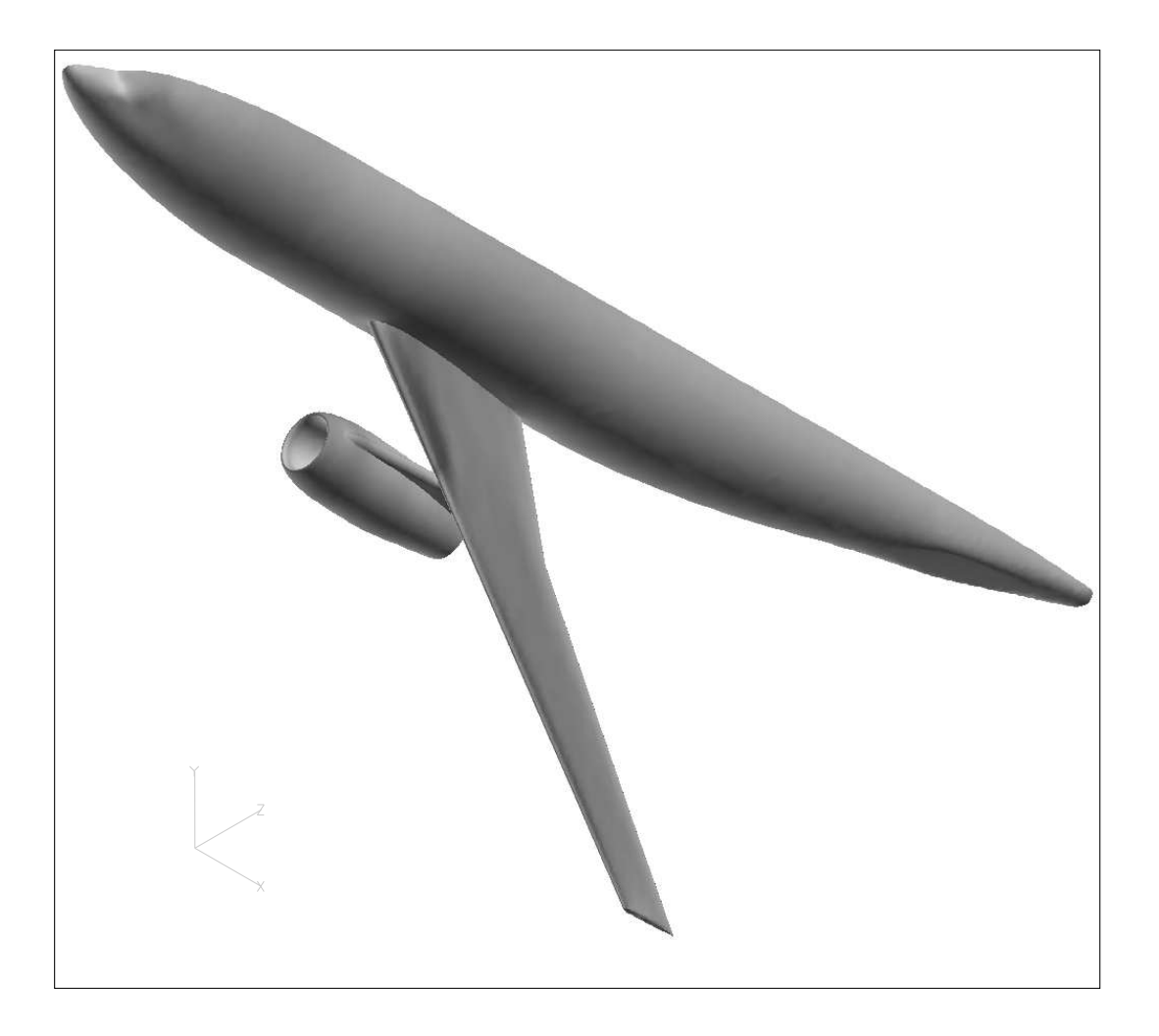

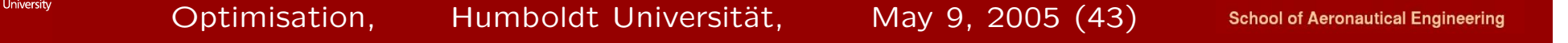

# Section IV: Improving the Convergence of the Design

- The previous examples used a very simple iterative scheme for the design:
	- 1. converge the primal (rather well,  $10^-5$ ),
	- 2. converge the adjoint (still to, say, 10<sup>-</sup>3),
	- 3. perform a design step (quasi-Newton),
	- 4. stop if descent or curvature conditions on the cost function are met,
	- 5. otherwise recompute the primal.
- Needs, say, 50 design iterations.
- Each design iteration requires some 5-10 point evaluations of primal and adjoint.
- This results in a design costing 2-3 orders of magnitude more than a CFD calculation.

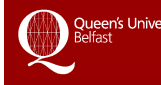

- Use Multigrid for primal and adjoint, cycle first on primal (Jameson).
- Converge primal and adjoints less.
- No authoritative experience, yet, whether the additional stability through multigrid sufficiently enhances robustness.
- Our implementation in 2D converges inverse design cases in around 5-10 times the cost of a CFD calculation.

# Multigrid for the Design

- Use multiresolution to reduce the number of design variables on coarser meshes.
- Needs careful construction of the prolongation and restriction operators: converged fine grid solution must result in zero prolongation (Nash).
- Catch 1: Requires fully coupled iteration of primal, adjoint and design. Preconditioning?
- Catch 2: Problems with partially converged primals and adjoints. Use many small design steps with an inexpensive algorithm.
- Catch 3:
	- $-$  The cost of the source term in  $v^T\!f$  is  $\mathsf{O}(1$  it), proportional to the number of design variables.
	- It needs to be recomputed at every design evaluation.
	- This could become very expensive.

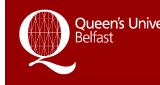

# Outlook

- Research in fully coupled algorithms for primal, adjoint and design is ongoing (Sachs, Gauger).
- Sufficiently converged adjoints for sufficiently accurate and smoothly varying gradients might indeed be provided with multigrid methods.
- There are a number of ways to reduce the cost of evaluating  $f$ , e.g.
	- considering only the dominant boundary terms (Mohammadi) and
	- limiting the mesh smoothing and hence the area where  $f$  is non-zero to a small part of the domain.